# **ACCESS TO ADEP GEOSPATIAL REPOSITORIES**

Effective Date: 7/16/07 Review Date: 7/16/11

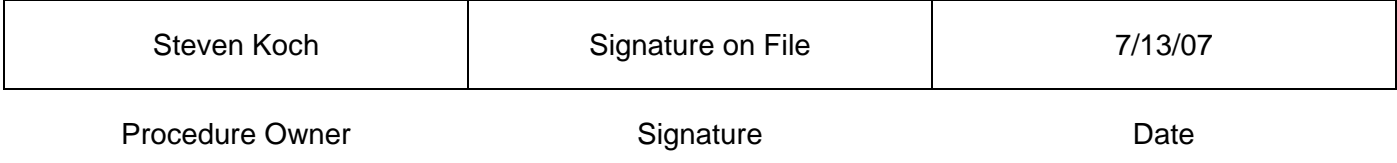

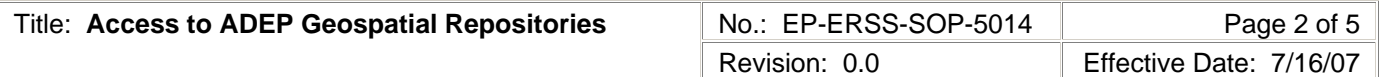

### **1.0 PURPOSE AND SCOPE**

The purpose of this procedure is to describe the processes for requesting access to geospatial information stored in the Environmental Programs Directorate (ADEP) geospatial repositories. The procedure also describes the "use constraints" assumed by the user who is granted access to the ADEP geospatial repositories. The geospatial repositories are designed to support ADEP programs.

### **2.0 BACKGROUND AND PRECAUTIONS**

#### **2.1 Background**

Geospatial information is a digital information technology data format that facilitates an interactive association between the graphic representation of a natural object, man-made feature or political delineation and an attributed record of a database table.

Geospatial information may be used to evaluate associations among geographic features and environmental issues, integrate data sets for modeling, conduct decision support analyses, and perform mathematical and statistical operations for risk analysis and site suitability.

The geospatial information is stored in a file-based repository, as shape files for vector data and images for raster data, and in an enterprise geodatabase. The two repository types provide for the range of application software that are capable of displaying and querying geospatial information.

The geospatial information content and the data tree structure of the two repositories are similar.

#### **2.2 Access Categories**

Access to and the means for accessing geospatial information in the ADEP repositories are categorized by the requester's affiliation with the US Government, LANL and the ADEP. The categories are:

- 1. LANL ADEP Employee;
- 2. LANL non-ADEP employee, LANL Subcontractor supporting ADEP programs, or the employee of a Regulatory Agency Supporting ADEP Programs;
- 3. Employee representing an agency of the federal, state or local governments

#### **2.3 Integrated Work Management**

Geospatial information is controlled with processes documented in EP-ERSS-SOP-5012, Change Control For Spatial Features, and EP-ERSS-SOP-4003, Records Management.

#### **3.0 EQUIPMENT AND TOOLS**

None.

#### **4.0 STEP-BY-STEP PROCESS DESCRIPTION**

#### **4.1 Requirements for Those Granted Access to the Geospatial Repositories**

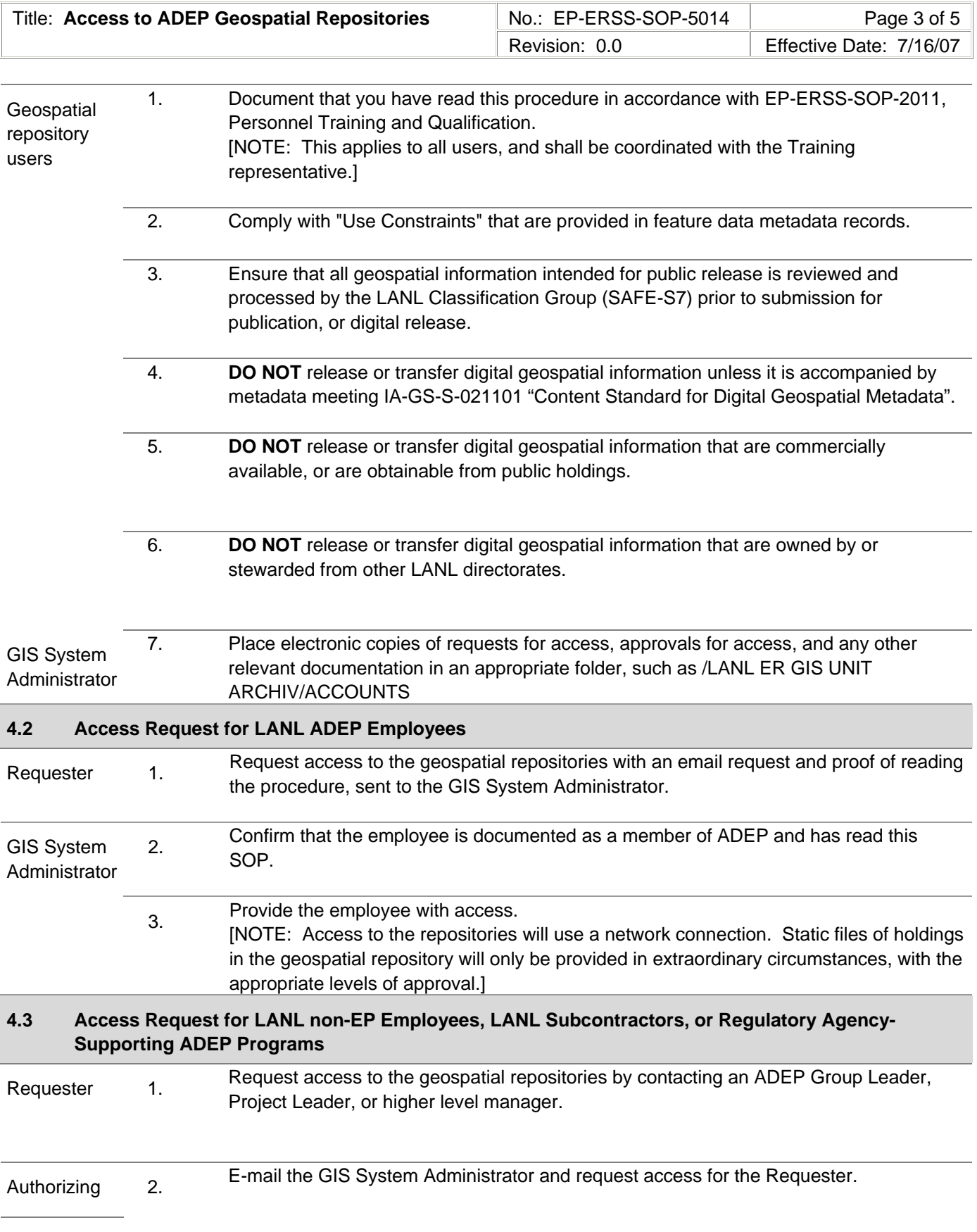

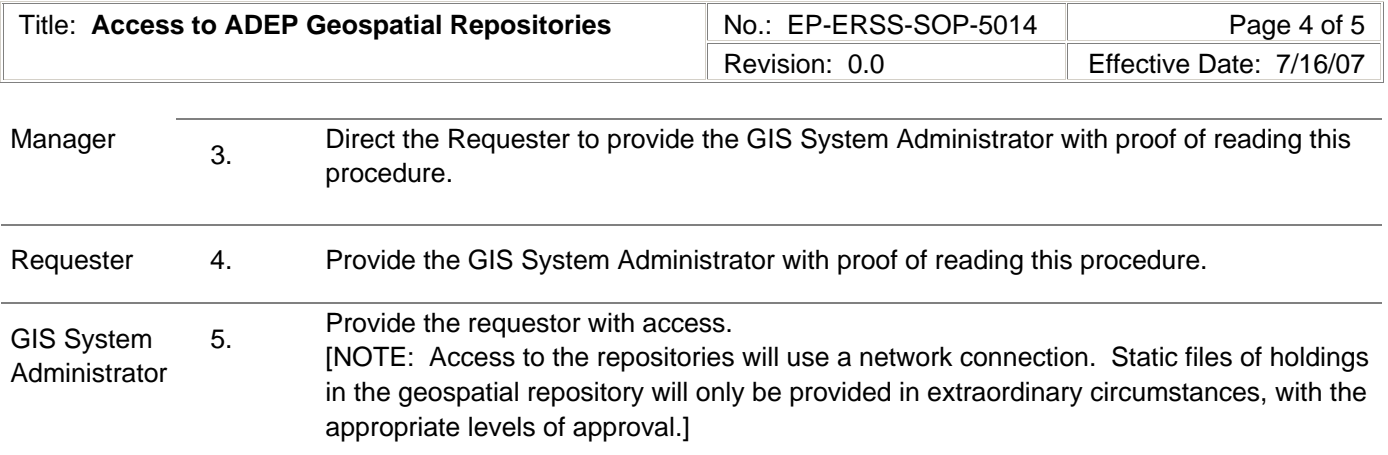

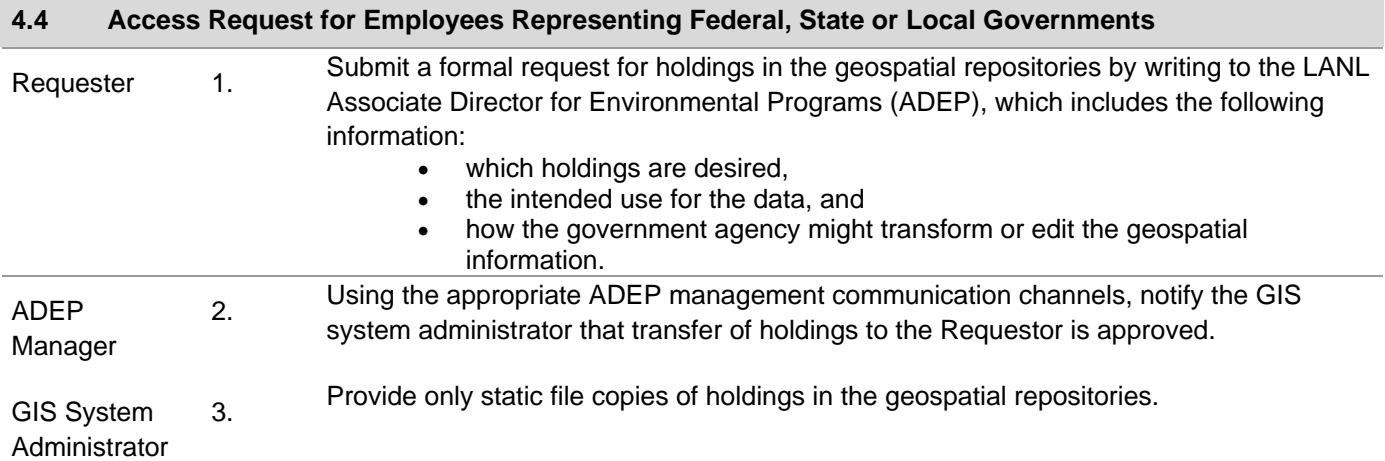

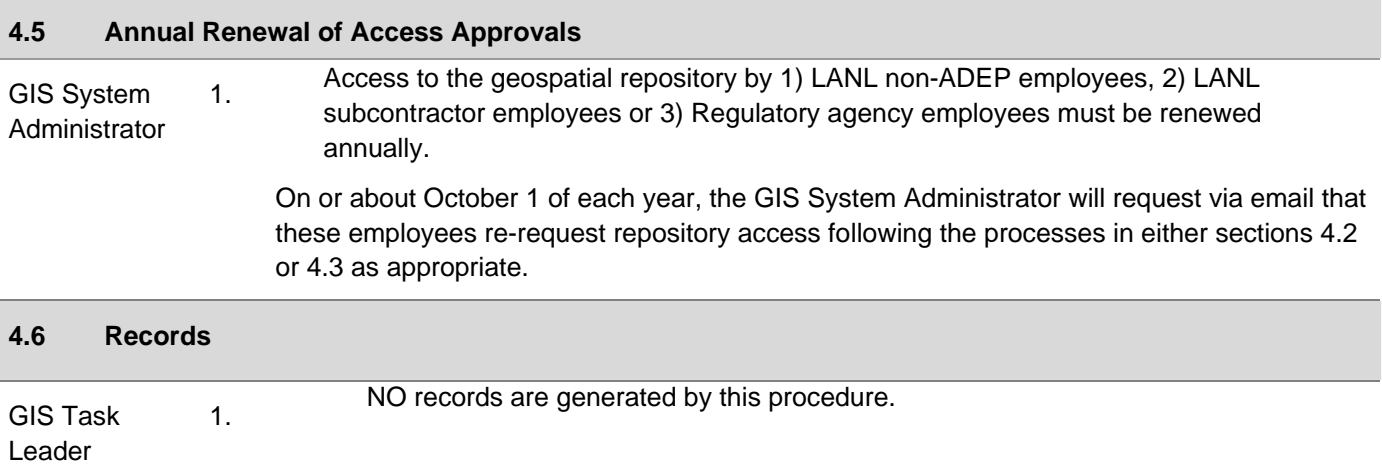

#### **5.0 PROCESS FLOW CHART**

None.

## **6.0 ATTACHMENTS**

None.

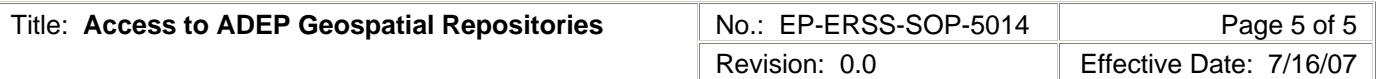

### **7.0 REVISION HISTORY**

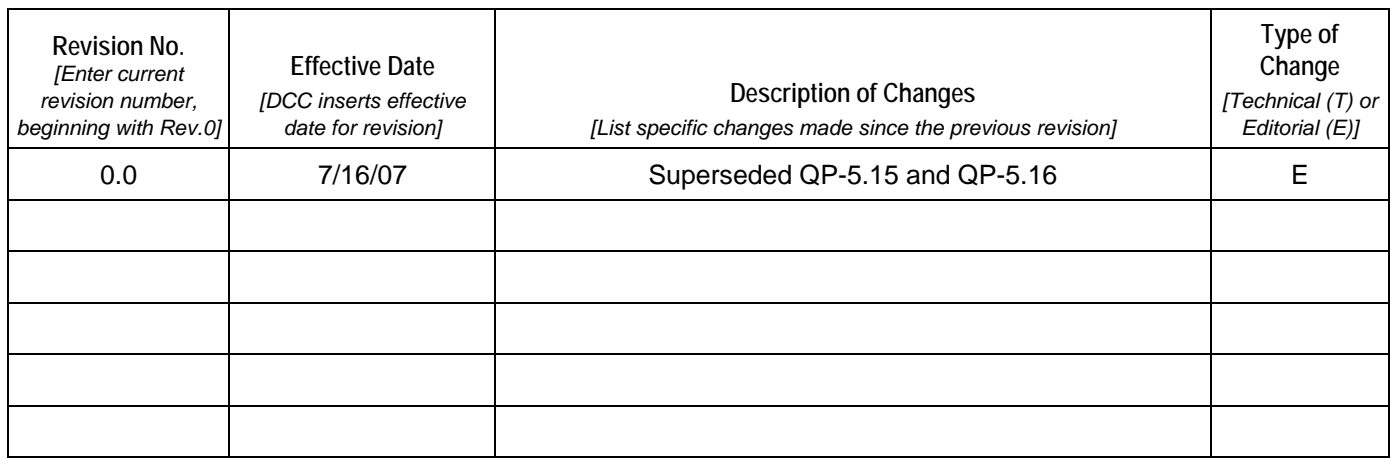

**[Using a CRYPTOCard, click here to record "self-study" training to this procedure.](https://tvprod.lanl.gov/tv_server.asp?ls_action=trng&ls_course=40834)**

If you do not possess a CRYPTOCard or encounter problems, contact the ERSS training specialist.